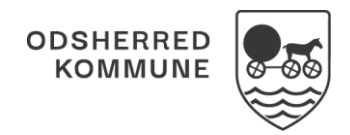

#### NAVIGATIONSSEDDEL

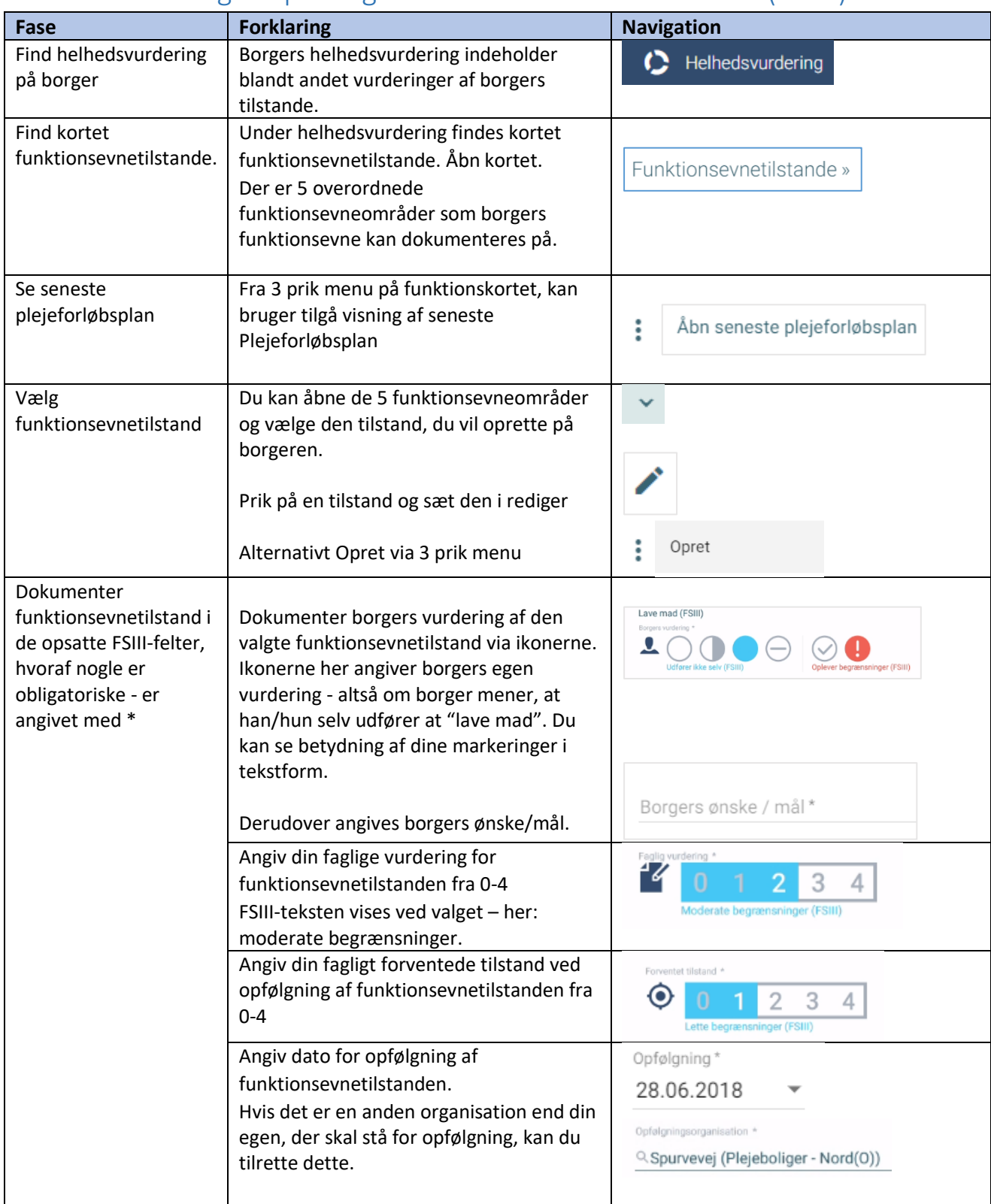

# Helhedsvurdering – Opret og Vurder funktionsevnetilstand (WEB)

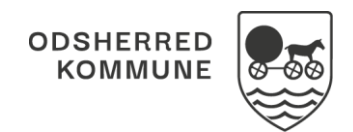

#### NAVIGATIONSSEDDEL

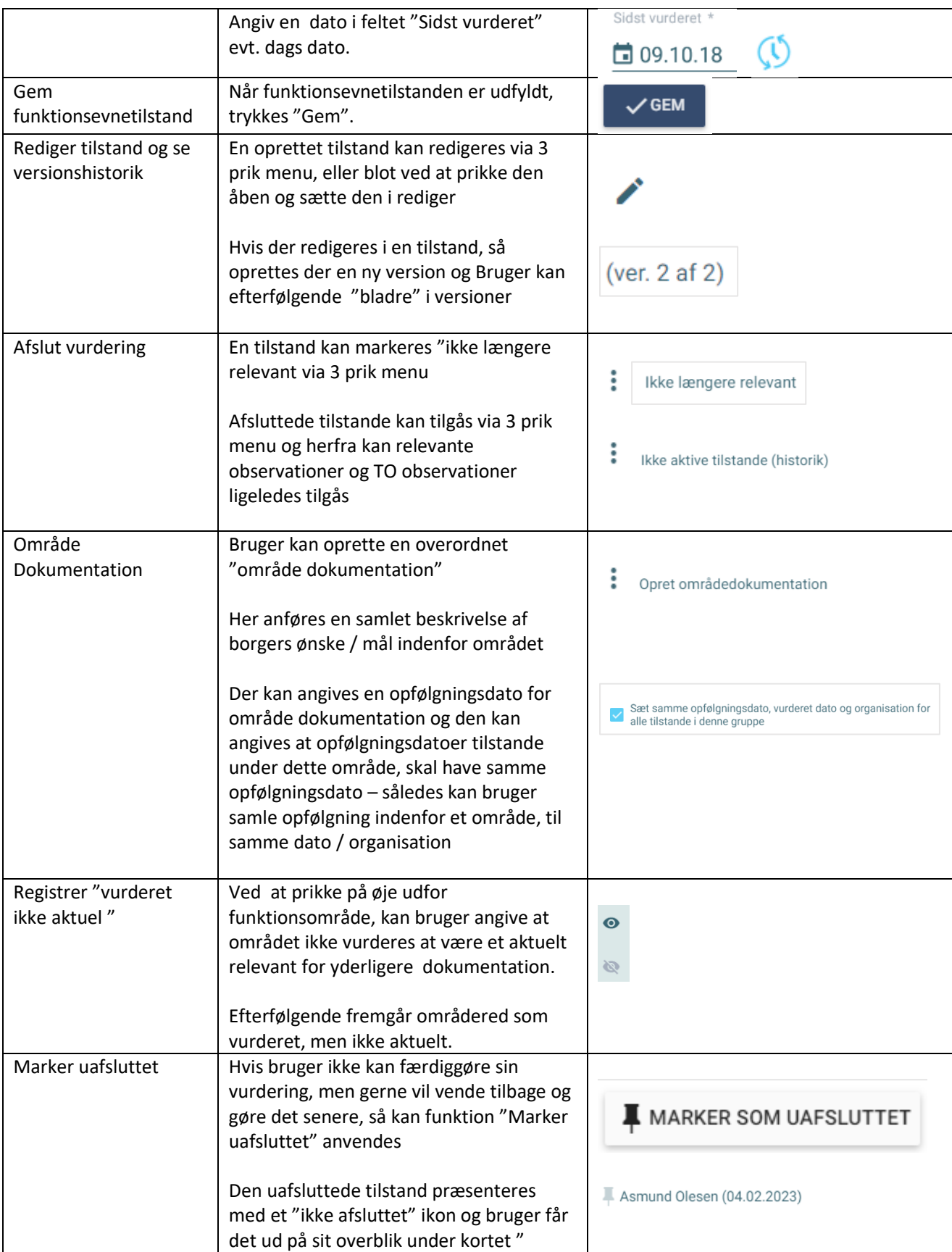

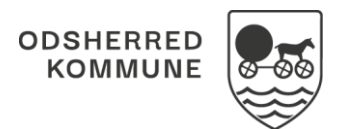

### NAVIGATIONSSEDDEL

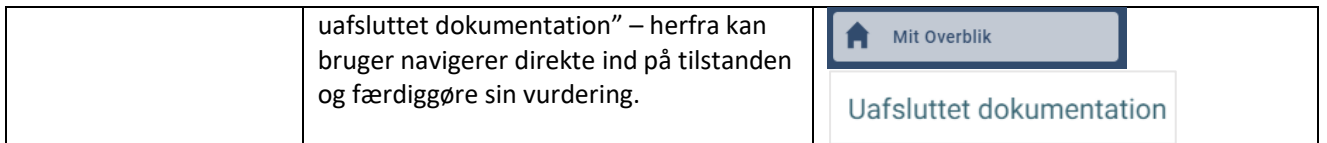

# Ændringslog

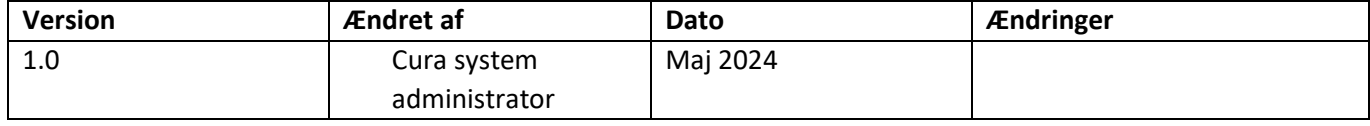